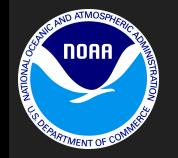

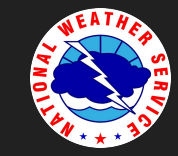

#### Charles (Danny) Gant | Ever felt like this? Senior Forecaster WFO Morristown Tennessee

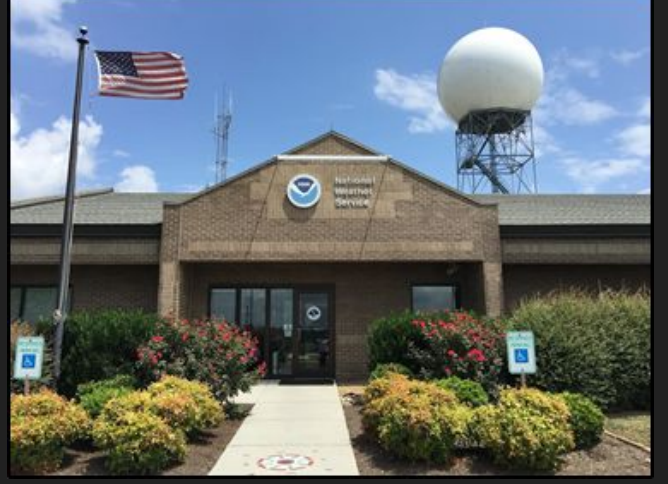

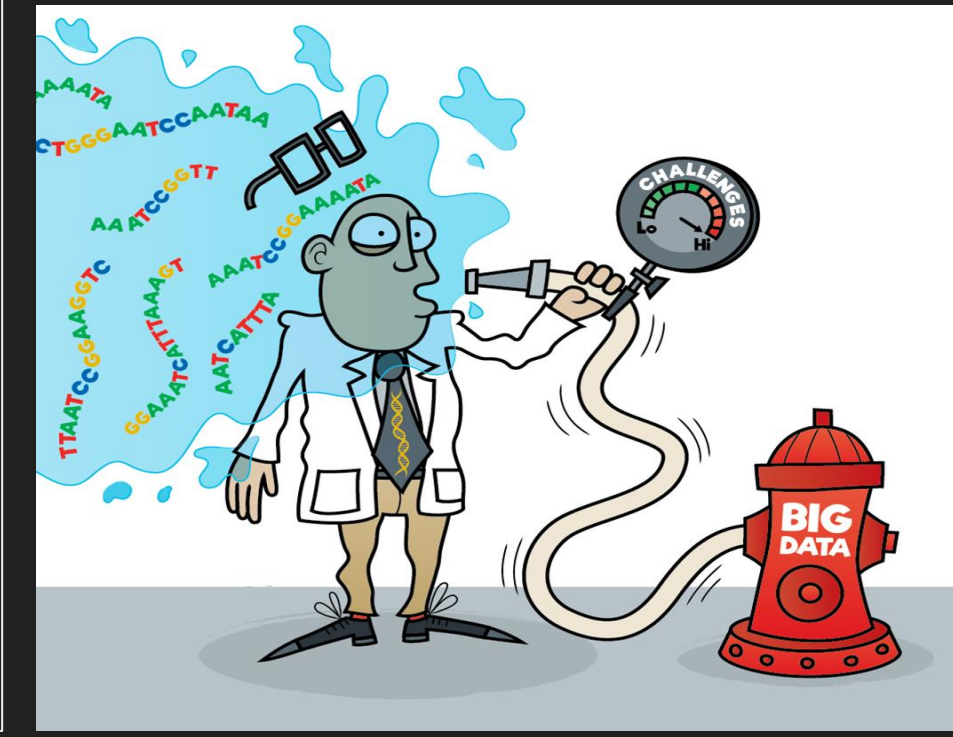

## Sample AWIPS Hydro Configuration

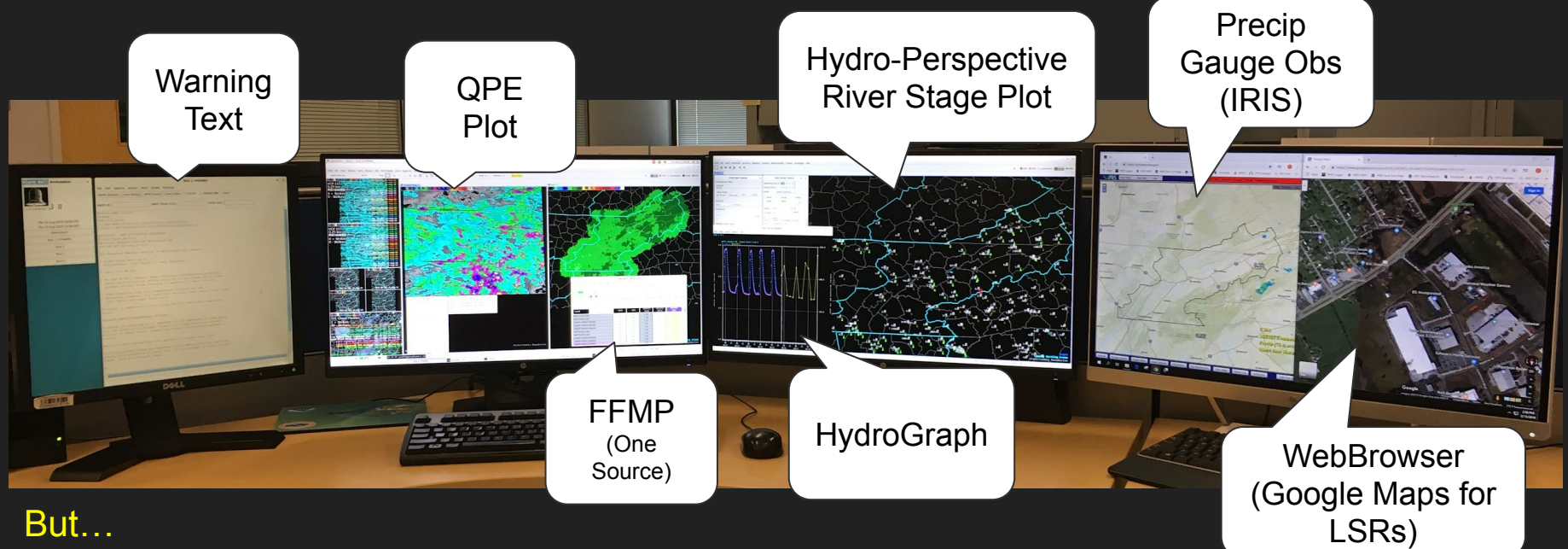

What if you are also responsible for convective warnings? What about multiple RDAs and FFMP Sources? What about differing time scales? What about "River Monitor" tables?

# Why does this have to be so complicated???

- Only so much AWIPS real estate!
	- QPE Data
	- Multiple RDA's
	- Multiple FFMP Sources
	- Precip Gauge Data
		- AWIPS
		- IRIS
		- Internet
	- River Gauge Data
	- Mesonet Data
	- Warning Text
	- Spotters
	- LSR's

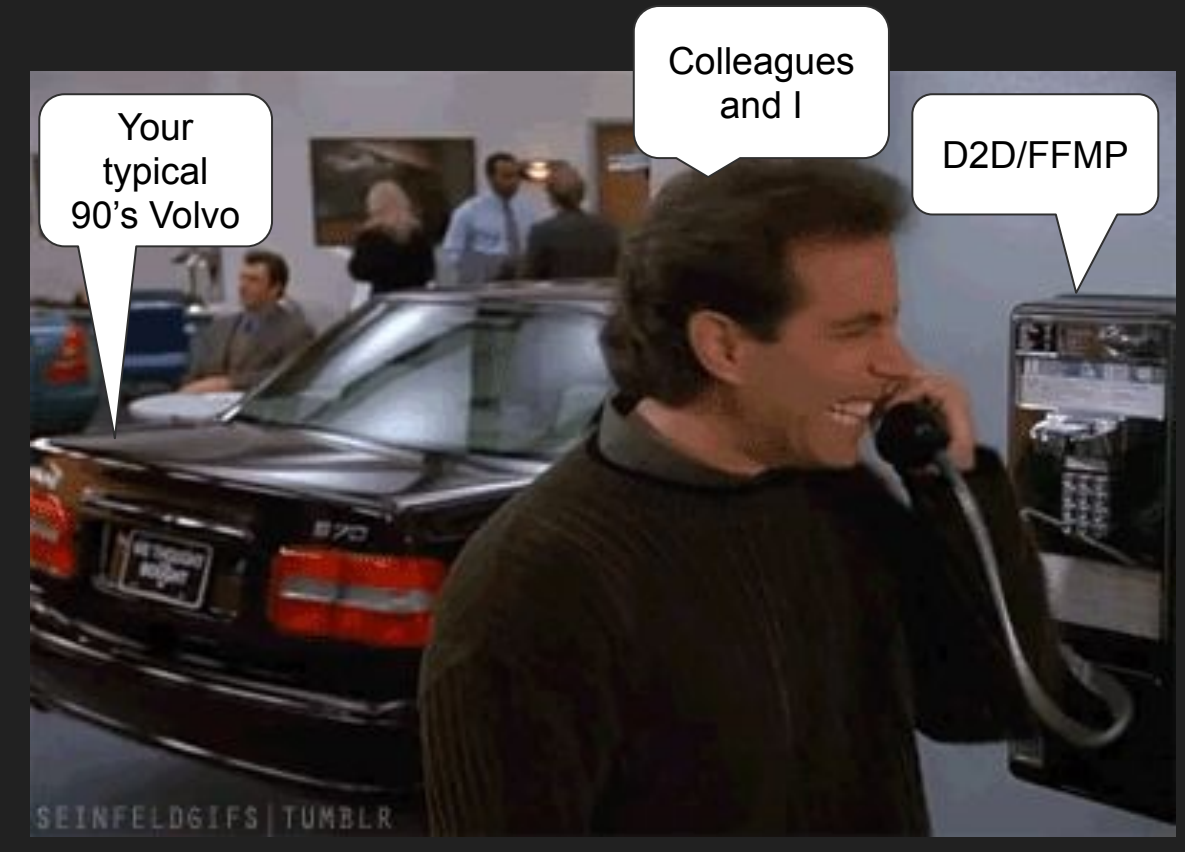

### "Wouldn't it be nice" if we could..

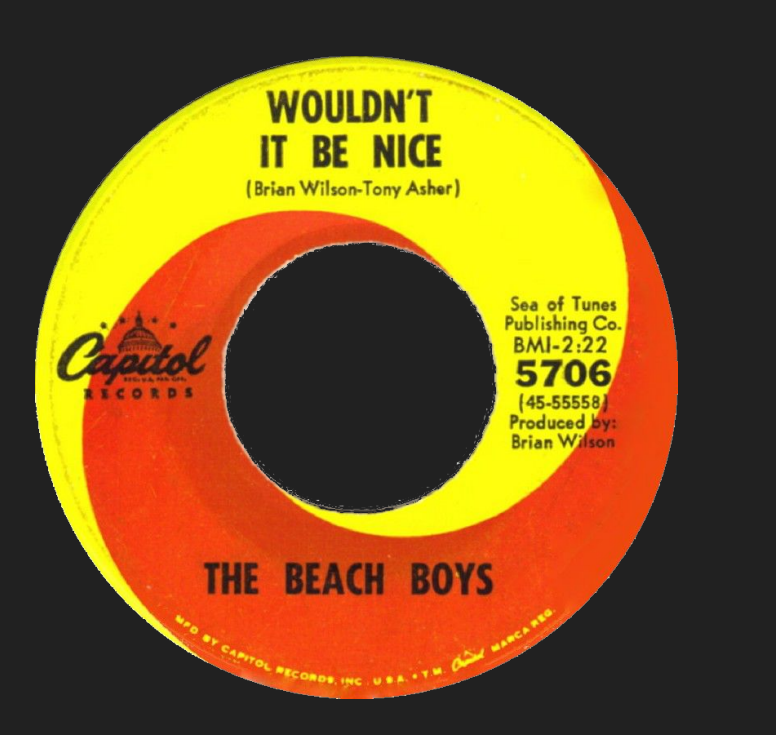

Consolidate all hydro data to ONE application using only ONE monitor!

- Maybe that application could...
	- Be AWIPS independent
	- Use GIS mapping
	- Composite QPE from multiple RDAs
	- Toggle QPE and FFMP sources easily
	- Toggle between time domains easily
	- View river stage tables
	- View warning log tables
	- Archive data for training
	- $\circ$  And more.

Larry Lee's 2013 Vision (Retired WFO GSP SOO)

# 5 Years and Many Revisions Later…

#### HydroViewer Advanced Version 5

(Firefox, Chrome, and Opera Browsers)

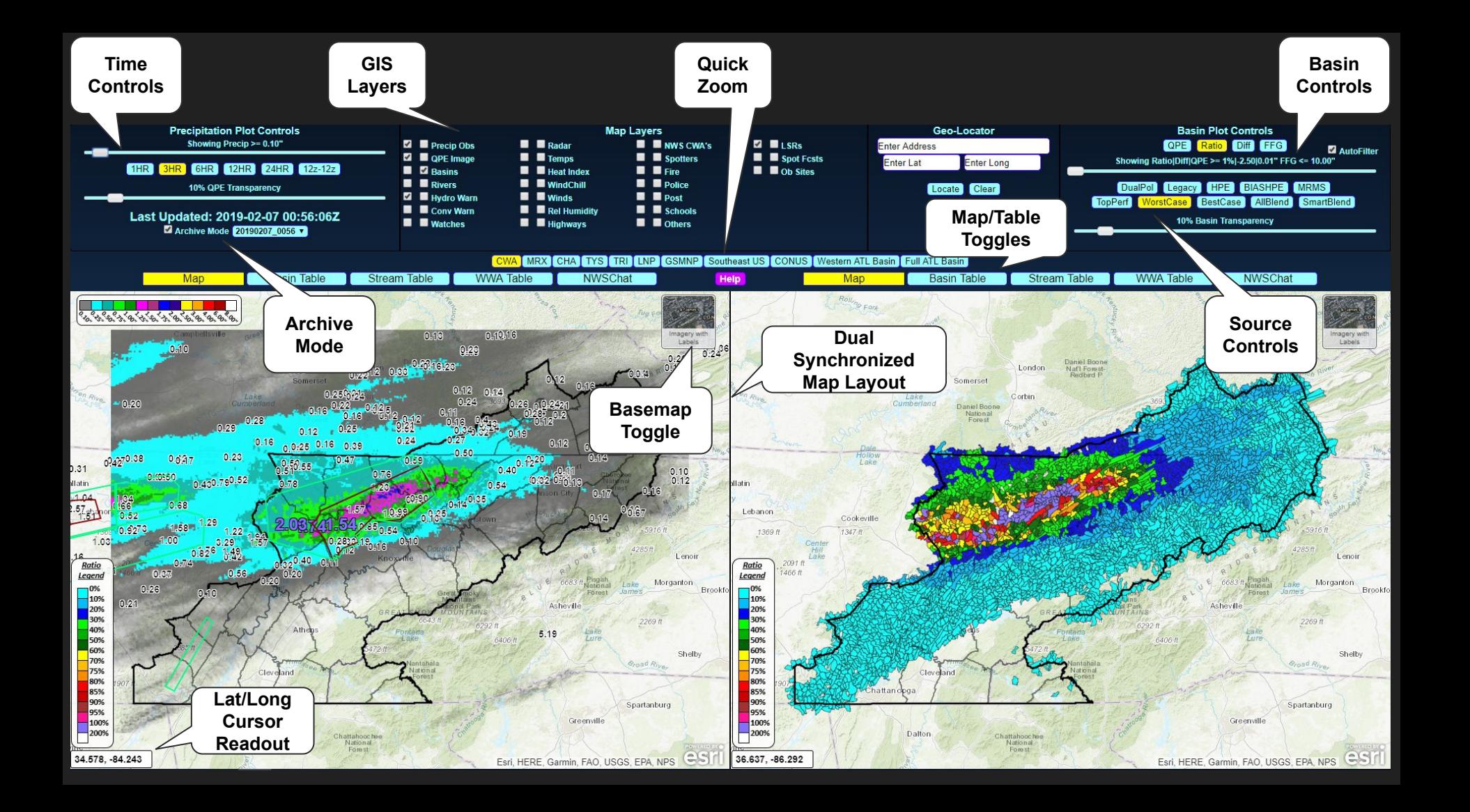

# What am I looking at, and where does it come from?

- Dual synchronized map layout
- **Lat/Long Cursor readout**
- Live point precipitation, river stage,<br>temperature, and wind chill plots via **IRIS and local Hydro Database**
- **•** Topographic and imagery basemaps
- Preset zoom features
- Weather data plotting
	- **•** Radar, Watches, Warnings (via nowCOAST)
- Fire WX Spot forecasts via the NWS<br>Spot Forecast page (JSON)
- **Basin/River Tables**
- HydroGraph Plots
- Live plotting of aggregated basin<br>FFG/QPE from all raw FFMP sources
	- Ratio and Difference
- Live QPE imagery from all AWIPS<br>sources (except HPE and BiasHPE)
- **Additional (Derived) basin and QPE** imagery sources
	- **WorstCase/BestCase/ AllBlend**
	- **•** Top Performer
	- **•**
- User selectable filtering of precipitation point and basin plotting
- **Audible threshold alerts (basin ratio** and river stage thresholds)
- **• Multiple RDA composite**

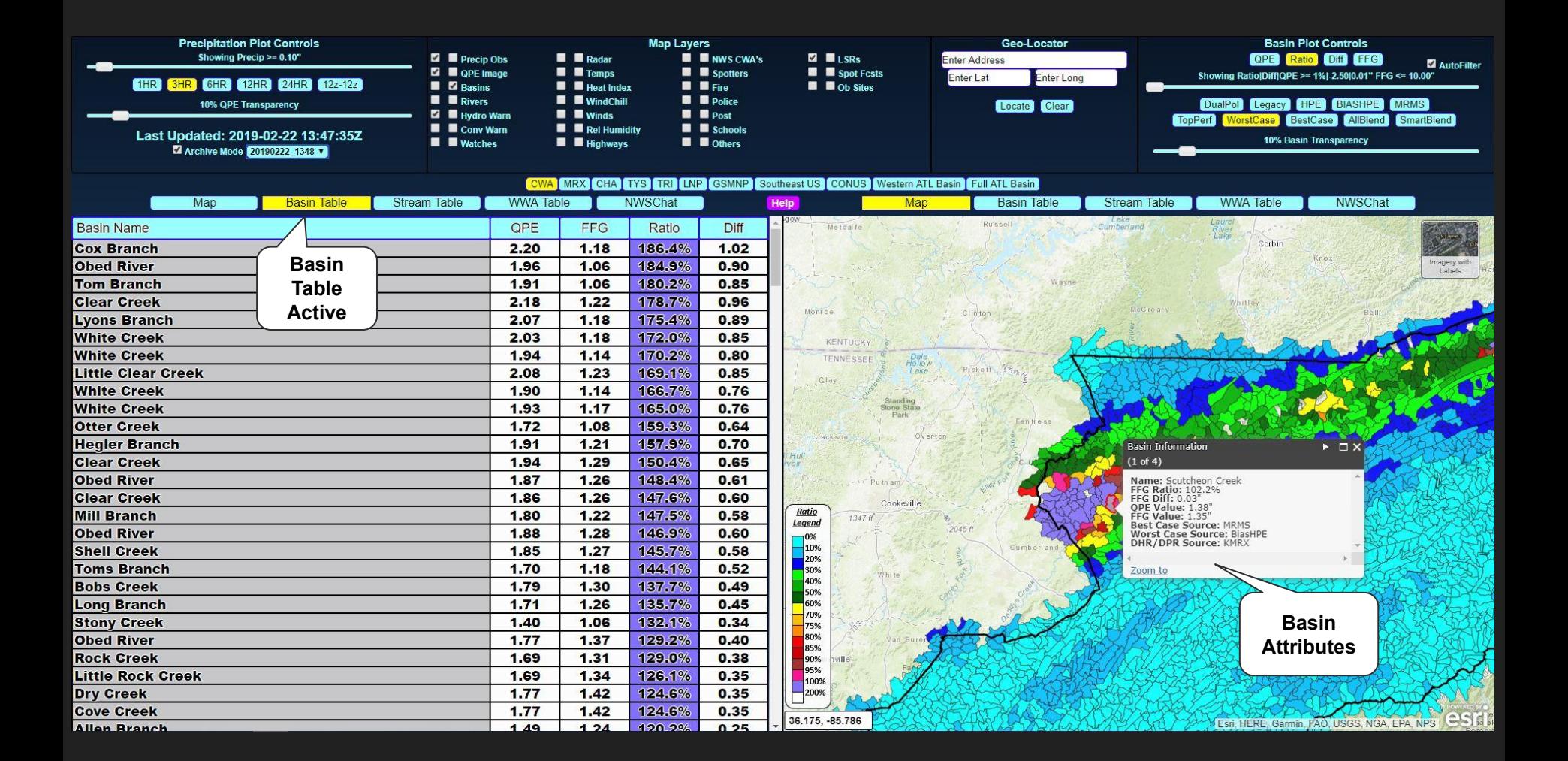

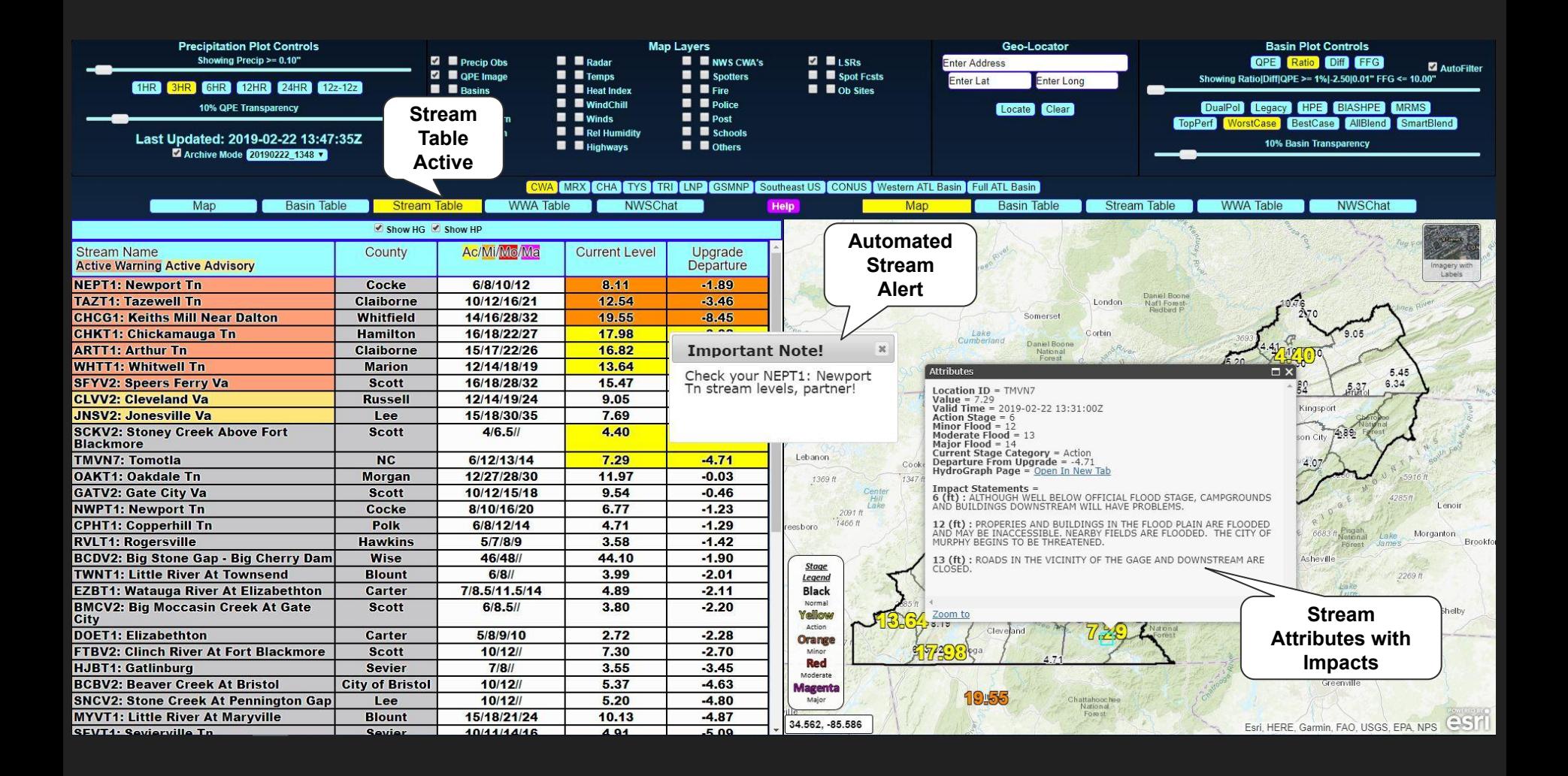

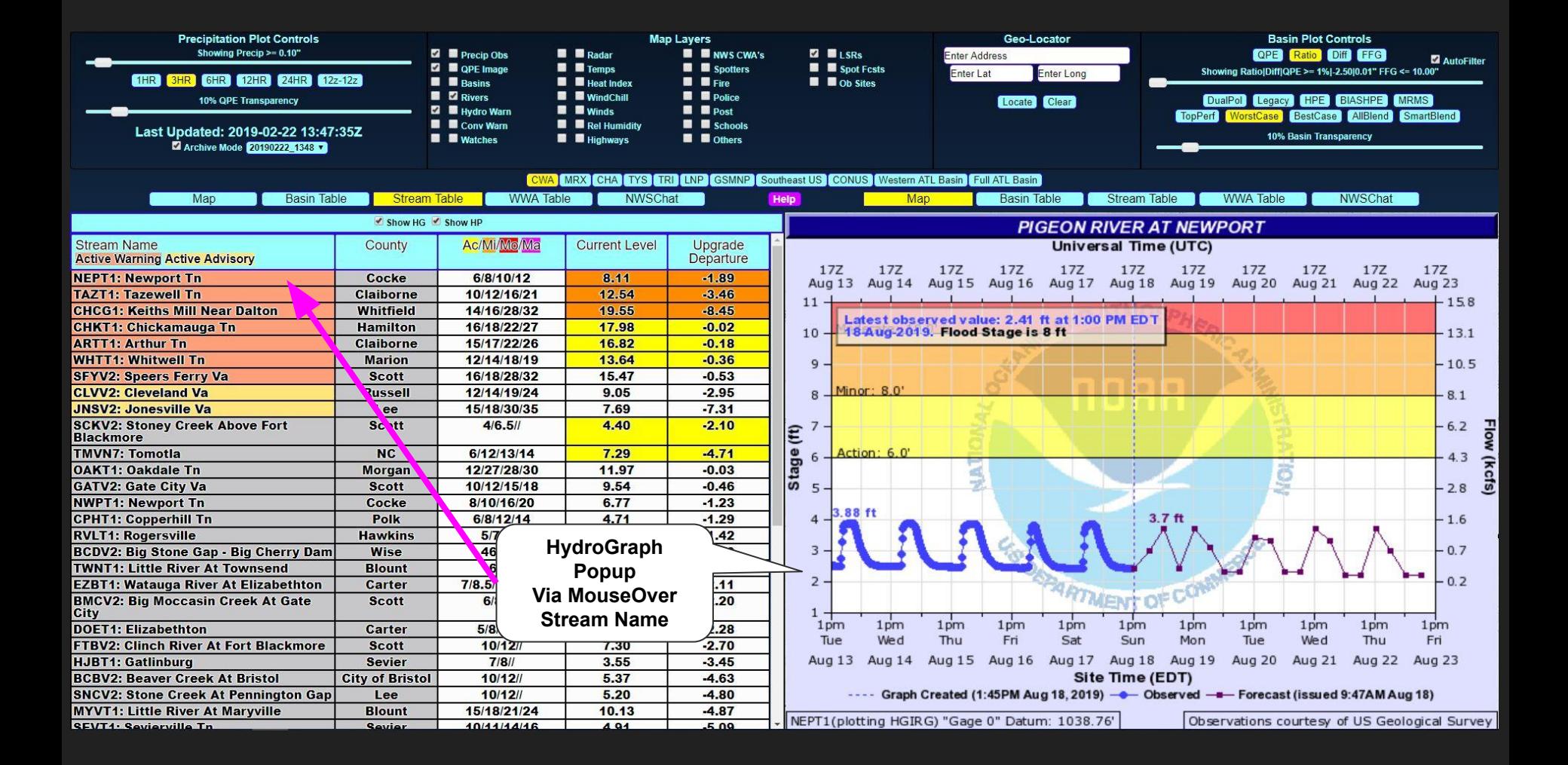

### User Testimonials… Currently Installed in 12 WFOs in 4 NWS Regions...

"It is a favorite among many of the staff for the efficient way data from many sources is displayed, leading to the ultimate goal of issuing timely and accurate hydrologic warnings."

"identified long-standing deficiencies in legacy FFM & P tools and, for the first time, made mitigation of those deficiencies a priority."

"gives me a more knowledgeable grip and confidence in the event situational awareness." " game changer for flood/flash flooding monitoring."

"Finally, a place where FFMP data from multiple sources could be compared and combined easily in one place."

"extremely valuable tool for monitoring a wide variety of ongoing flooding hazards."

"5/5 Stars, would definitely recommend to a friend."

Contact Me: [Charles.Gant@noaa.gov](mailto:Charles.Gant@noaa.gov) HydroViewer VLAB Wiki:

//vlab.ncep.noaa.gov/redmine/projects/nwsscp/wiki/HydroViewer